#### Limits Video C: Limits of Piecewise-Defined Functions

# Mark Barsamian Ohio University Math Department

### August, 2022

### Topics in this Video

- Review the notation for piecewise-defined functions.
- Express the Absolute Value as a piecewise-defined function.
- Two examples of limits of piecewise-defined functions.

To view or download this PDF file, follow the link provided in the Description portion of the web page for the YouTube video. (You may need to click [SHOW MORE] to reveal the link.)

### The Definition of Limit

Symbol: lim  $x\rightarrow c$  $f(x) = L.$ 

**Spoken:** "The limit, as x approaches c, of  $f(x)$  is L."

**Less-Abbreviated Symbol:**  $f(x) \rightarrow L$  as  $x \rightarrow c$ .

**Spoken:** " $f(x)$  approaches  $L$  as  $x$  approaches  $c$ ."

**Usage:** x is a variable, f is a function, c is a real number, and L is a real number.

**Meaning:** as x gets closer and closer to c, but not equal to c, the value of  $f(x)$  gets closer and closer to  $L$  (may actually equal  $L$ ).

**Graphical Significance:** The graph of f appears to be heading for location  $(x, y) = (c, L)$ from both sides.

And note the difference between the symbols  $f(c)$  and  $\lim\limits_{\longrightarrow\infty}$  $x\rightarrow c$  $f(x)$ .

- The symbol  $f(c)$  denotes the y value at the x value  $x = c$ .
- The symbol lim  $x\rightarrow c$  $f(x)$  tells us about the *trend* in the  $y$  values as  $x$  gets closer and closer to  $c$ .

#### The Definition of Limit from the Left

**Symbol:**  $\lim_{x \to c^{-}} f(x) = L$ . **Spoken:** "The limit, as x approaches c from the left, of  $f(x)$  is L." **Meaning:** as x gets closer and closer to c, but less than c, the value of  $f(x)$  gets closer and closer to  $L$  (may actually equal  $L$ ). **Graphical Significance:** The graph of f appears to be heading for location  $(x, y) = (c, L)$ from the left.

## The Definition of Limit from the Right

```
Symbol: \lim_{x \to c^+} f(x) = L.
```
**Spoken:** "The limit, as x approaches c from the right, of  $f(x)$  is L."

**Meaning:** as x gets closer and closer to c, but greater than c, the value of  $f(x)$  gets

closer and closer to  $L$  (may actually equal  $L$ ).

**Graphical Significance:** The graph of f appears to be heading for location  $(x, y) = (c, L)$ from the right.

The Definition of Limit written as a 3-part test involving One-Sided Limits.

Symbol: lim  $x\rightarrow c$  $f(x) = L.$ 

Meaning: The function passes this three-part test

**test a:** The limit from the left,  $\lim_{x \to c^{-}} f(x)$ , exists

**test b:** The limit from the right,  $\lim_{x \to c^{+}} f(x)$ , exists

test c: The values of the limits from the left and right match, with value L. That is,

$$
\lim_{x \to c^-} f(x) = L = \lim_{x \to c^+} f(x).
$$

# **THEOREM 2 Properties of Limits**

Let  $f$  and  $g$  be two functions, and assume that

$$
\lim_{x \to c} f(x) = L \qquad \lim_{x \to c} g(x) = M
$$

where  $L$  and  $M$  are real numbers (both limits exist). Then

1. 
$$
\lim_{x \to c} k = k \quad \text{for any constant } k
$$
\n2. 
$$
\lim_{x \to c} x = c
$$
\n3. 
$$
\lim_{x \to c} [f(x) + g(x)] = \lim_{x \to c} f(x) + \lim_{x \to c} g(x) = L + M
$$
\n4. 
$$
\lim_{x \to c} [f(x) - g(x)] = \lim_{x \to c} f(x) - \lim_{x \to c} g(x) = L - M
$$
\n5. 
$$
\lim_{x \to c} kf(x) = k \lim_{x \to c} f(x) = kL \quad \text{for any constant } k
$$
\n6. 
$$
\lim_{x \to c} [f(x) \cdot g(x)] = [\lim_{x \to c} f(x)][\lim_{x \to c} g(x)] = LM
$$
\n7. 
$$
\lim_{x \to c} \frac{f(x)}{g(x)} = \frac{\lim_{x \to c} f(x)}{\lim_{x \to c} g(x)} = \frac{L}{M} \quad \text{if } M \neq 0
$$
\n8. 
$$
\lim_{x \to c} \sqrt[n]{f(x)} = \sqrt[n]{\lim_{x \to c} f(x)} = \sqrt[n]{L} \quad \text{if } L > 0 \text{ or } n \text{ is odd}
$$

# **THEOREM 3 Limits of Polynomial and Rational Functions**

- 1.  $\lim_{x \to c} f(x) = f(c)$  for f any polynomial function.
- 2.  $\lim_{x \to c} r(x) = r(c)$  for r any rational function with a nonzero denominator at  $x = c$ .

# **THEOREM 4 Limit of a Quotient**

If 
$$
\lim_{x \to c} f(x) = L
$$
,  $L \neq 0$ , and  $\lim_{x \to c} g(x) = 0$ ,  
then

$$
\lim_{x \to c} \frac{f(x)}{g(x)} \qquad \text{does not exist}
$$

In this video, we will be continuing an Analytical Approach to Limits (That is, the function  $f(x)$  is described by a *formula*, not a graph.)

We will study two examples involving piecewise-defined functions

**[Example 1]** Let  $f(x) = \{$  $-2x + 10$ ,  $x \le 3$ ;  $x^2$ ,  $x > 3$ . (A) Find  $f(3)$ . (B) Find  $\lim_{x\to 3^-} f(x)$ . (C) Find  $\lim_{x\to 3^+} f(x)$ . (D) Find lim  $x\rightarrow 3$  $f(x)$ . (E) Illustrate with a graph.

### Solution:

We must start by making sure that we understand what the notation for the function  $f(x)$ means. This function is an example of a *piecewise defined* function. That is, it is described by different formulas on different pieces of its domain. The notation is very much abbreviated. To understand how the function works, it is helpful to think of it in a less abbreviated form.

$$
f(x) = -2x + 10 \text{ when } x \le 3.
$$
  

$$
f(x) = x^2 \text{ when } x > 3.
$$

It is even more helpful to think of the function in a form that reflects how one uses the formula for a piecewise defined function. Given an input  $x$ , one first determines which piece of the domain  $x$  is in, and then uses the appropriate formula to compute the output. This process would be better described with the following two sentences

If  $x \le 3$ , then  $f(x)$  is computed using the formula  $f(x) = -2x + 10$ . If  $x > 3$ , then  $f(x)$  is computed using the formula  $f(x) = x^2$ .

Now we are ready to do the solve the problem.

(A) To find  $f(3)$ , we note that because 3  $\leq$  3 is true, we use the formula  $f(x) = -2x + 10$  to compute the output.

$$
f(3) = -2(3) + 10 = 4.
$$
  
approximate formula

(B) To find the limit from the left,  $\lim_{x\to 3^-} f(x)$ , we must first note that the symbol  $x \to 3^-$  tells us that we should consider  $x$  values that are getting closer and closer to 3 but less than 3. For these *x* values, the formula for  $f(x)$  is  $f(x) = -2x + 10$ .

$$
\lim_{x \to 3^{-}} f(x) = \lim_{\substack{use \text{ appropriate} \\ \text{as a}} \frac{x \to 3^{-}}{2x + 10} -2x + 10} = \lim_{\substack{cases \text{or } x \to 3^{-} \\ \text{theorem 3} \\ \text{can substitute } x = 3}} \frac{-2(3) + 10}{2(3) + 10} = 4.
$$

(C) To find the limit from the right,  $\lim_{x\to 3^+} f(x)$ , we note that the symbol  $x \to 3^+$  tells us that we should consider  $x$  values that are getting closer and closer to 3 but greater than 3. For these *x* values, the formula for  $f(x)$  is  $f(x) = x^2$ .

$$
\lim_{x \to 3^{+}} f(x) = \lim_{\substack{x \to 3^{+} \\ \text{approx}}} \frac{\lim_{x \to 3^{+}} x^{2}}{\lim_{\substack{x \to 3^{+} \\ \text{limit of a}}} x} = \lim_{\substack{x \to 3 \\ \text{con substitute } x = 3}} (3)^{2} = 9.
$$

(D) Finding the two-sided limit lim  $x\rightarrow 3$  $f(x)$  is straightforward.

> $\lim_{x\to 2}$  $x\rightarrow 3$  $f(x)$  does not exist because the left and right limits don't match.

(E) To draw the graph of  $f(x)$ , it is helpful to first draw separate graphs for each of the formulas that make up the description of  $f(x)$ , and then use these separate graphs to build a graph of  $f(x)$ .

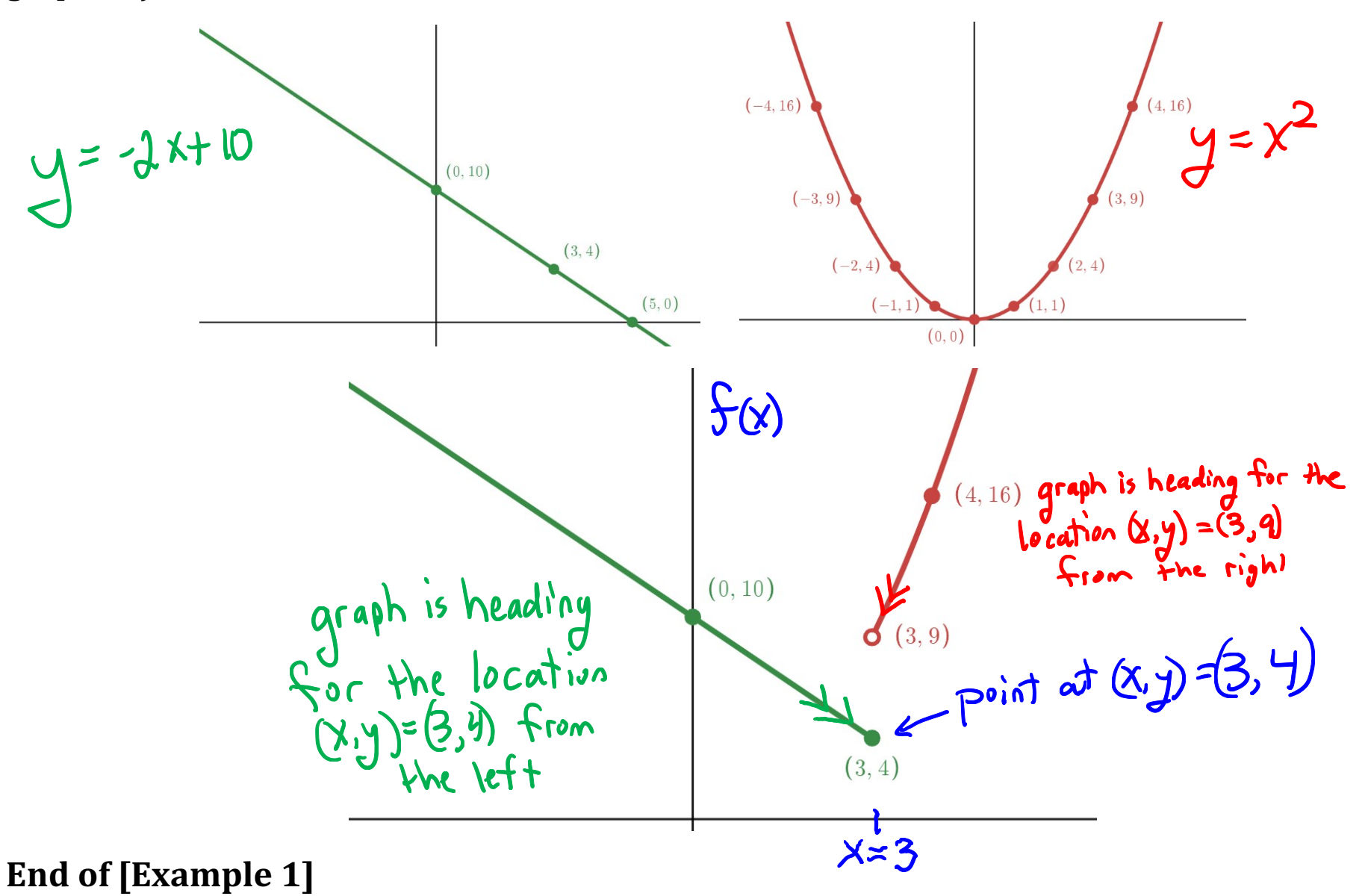

**[Example 2]** Let  $f(x) =$  $x - 11$  $|x - 11|$ (A) Find  $f(11)$ . (B) Find lim  $x\rightarrow 11^{-}$  $f(x)$ . (C) Find lim  $x \rightarrow 11^+$  $f(x)$ . (D) Find lim  $x\rightarrow 11$  $f(x)$ . (E) Illustrate with a graph.

**Solution:** As in the previous example, we must start by making sure that we understand what the notation means.

.

You are familiar with the behavior of the absolute value function when the thing inside is a *number*. For example,

$$
|5| = 5.
$$
  
 $|-7| = 7.$   
 $|0| = 0.$ 

But you are probably not so familiar with the absolute value function in abstract settings, where the thing inside the absolute value involves a variable. The absolute value symbol actually represents a piecewise-defined function. Here is the definition:

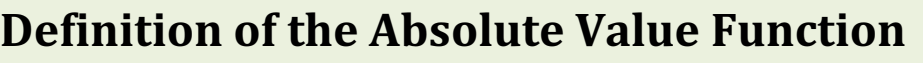

$$
|x| = \begin{cases} x, & x \ge 0; \\ -x, & x < 0. \end{cases}
$$

As in [Example 1], it is helpful to think of the function in a form that reflects how one uses the formula.

### Definition of the Absolute Value Function, in Sentences

If  $x \ge 0$ , then the absolute value is computed using the formula  $|x| = x$ .

If  $x < 0$ , then the absolute value is computed using the formula  $|x| = -x$ .

In order to understand how the absolute value function is used in when the thing inside is a more complicated expression, it is helpful to consider what I call the empty version of the function.

## Definition of the Absolute Value Function, in Sentences, Empty Version

If ( )  $\geq$  0, then the absolute value is computed using the formula  $|()| = ($  ).

If ( ) < 0, then the absolute value is computed using the formula  $|() = -()$ .

In other words, the absolute value symbol can mean different things, depending on whether the thing inside it is known to be positive or negative or zero.

Because the absolute value symbol actually represents a piecewise-defined function, the given one-line formula  $f(x) = \frac{x-11}{|x-11|}$  $|x-11|$ also represents a piecewise-defined function. Let's figure out how it behaves

• If  $x > 11$ , then  $x - 11 > 0$ , and so  $|x - 11| = x - 11$ .

In this case the expression for  $f(x) = \frac{x-11}{x-11}$  $|x-11|$ simplifies to

$$
f(x) = \frac{x - 11}{|x - 11|} = \frac{x - 11}{\text{use}} \sum_{\substack{\text{use} \\ \text{formula}}} \frac{x - 11}{x - 11} = \text{cancel to } 1.
$$

- If  $x = 11$ , then  $x 11 = 0$ , and so  $|x 11| = |0| = 0$ In this case the expression for  $f(x) = \frac{x-11}{x-11}$  $\frac{x-11}{|x-11|}$  simplifies to  $f(11) = \frac{11-11}{|11-11|}$  $\frac{11-11}{|11-11|} = \frac{0}{0}$ , which is undefined.
- If  $x < 11$ , then  $x 11 < 0$ , and so  $|x 11| = -(x 11)$ . In this case the expression for  $f(x)$  simplifies to

$$
f(x) = \frac{x-11}{|x-11|} \underset{\substack{\text{use} \\ \text{appropriate} \\ \text{formula}}} \frac{x-11}{-(x-11)} \underset{\substack{\text{ca.} \\ \text{because} \\ x-11 \neq 0}} = -1.
$$

Summarizing what we have just found, a description of  $f(x)$  in sentences is:

If  $x > 11$ , then  $f(x) = 1$ . If  $x = 11$ , then  $f(x)$  is undefined. If  $x < 11$ , then  $f(x) = -1$ .

A piecewise presentation of  $f(x)$  would be:

$$
f(x) = \frac{x - 11}{|x - 11|} = \begin{cases} 1 \text{ when } x > 11, \\ DNE \text{ when } x = 11, \\ -1 \text{ when } x < 11. \end{cases}
$$

Now we are ready to solve the problem

(A) Find  $f(11)$ .

**Solution:**

$$
f(11) = \frac{11 - 11}{|11 - 11|} = \frac{0}{0}
$$
, which is *undefined*.

(B) Find  $\lim_{x\to 11^{-}} f(x)$ .

### Solution:

To find  $\lim_{x\to 11^-} f(x)$ , we must first note that the symbol  $x \to 11^-$  tells us that we should consider  $x$  values that are getting closer and closer to 11 but less than 11. For these  $x$  values, the formula for  $f(x)$  is

$$
f(x)=-1.
$$

So the limit from the left is

$$
\lim_{x \to 11^{-}} f(x) = \lim_{\substack{\text{use} \\ \text{approx that} \\ \text{formula}}} -1 = \frac{-1}{\lim_{\text{time} \\ \text{constant}}}.
$$
\n
$$
\lim_{\text{time} \\ \text{constant}} f(x) = \lim_{\text{time} \\ \text{constant}} f(x)
$$

(C) Find lim  $x \rightarrow 11^+$  $f(x)$ .

### **Solution:**

The symbol  $x \to 11^+$  tells us that we should consider x values that are getting closer and closer to 11 but greater than 11. For these x values, the formula for  $f(x)$  is

 $f(x) = 1.$ 

So the limit from the right is

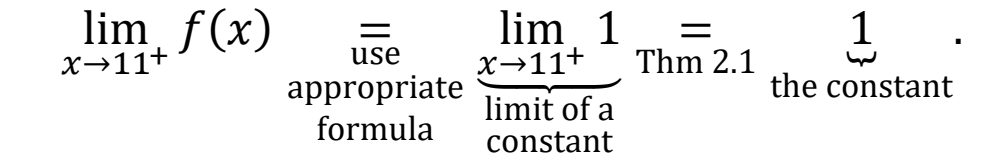

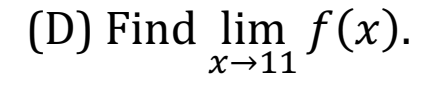

Solution:

The limit does not exist, because the left and right limits don't match.

(E) Illustrate with a graph.

**Solution:** The formula for the function is  $f(x) = \frac{x-11}{x-11}$  $|x-11|$ , but the sentence description is more

helpful for making the graph.

- If  $x > 11$ , then  $f(x) = 1$ .
- If  $x = 11$ , then  $f(x)$  is undefined.
- If  $x < 11$ , then  $f(x) = -1$ .

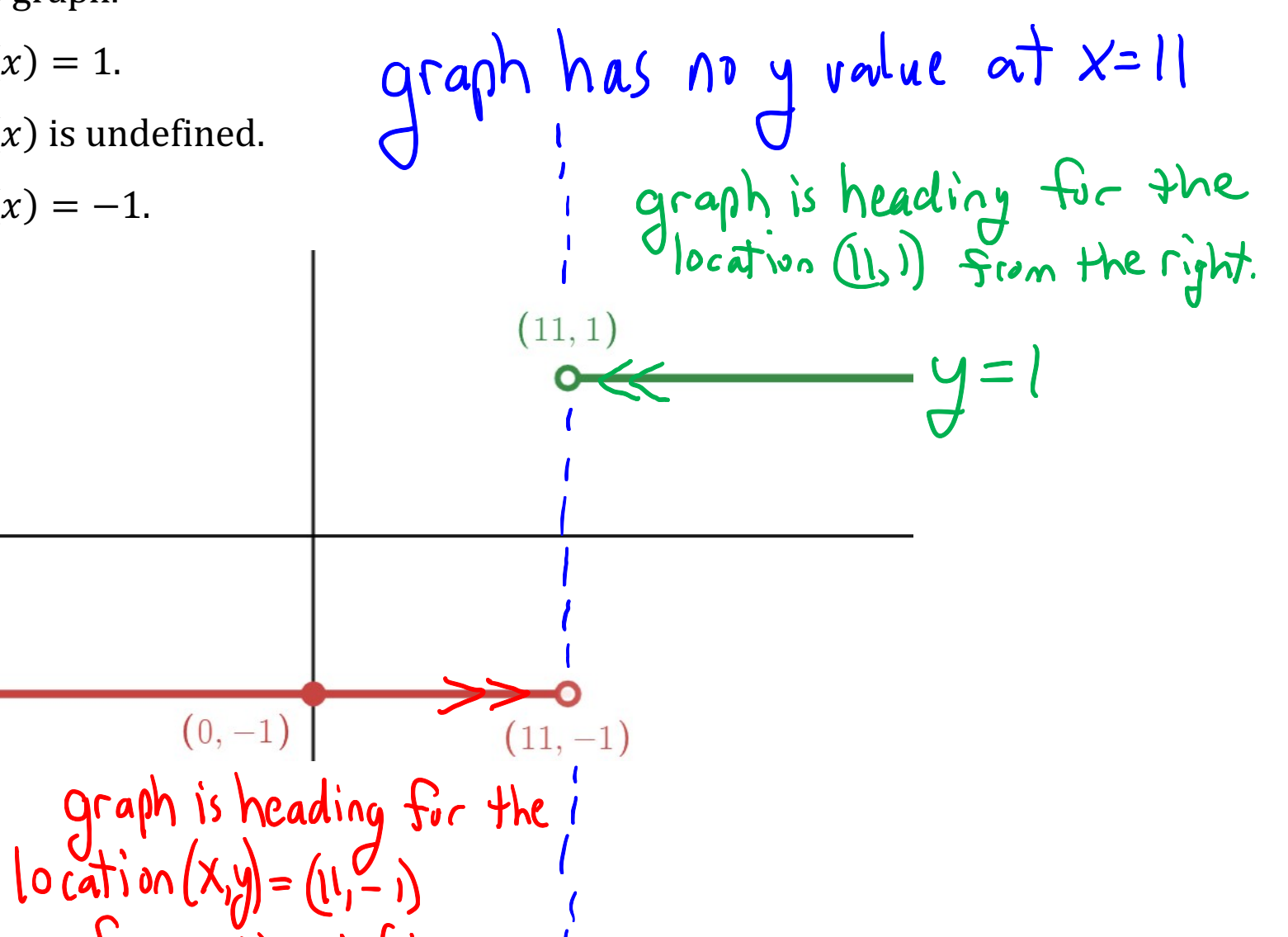

End of Video

End of [Example 2]